Partnerships, Allocating Income, Add/Remove Partners, Liquidation

### **Characteristics of a Partnership:**

- Partnership agreement Contract between partners that specifies such items as (1) the name, location, and nature of the business; (2) the name, capital investment, and duties of each partner; and (3) how profits and losses are to be shared.
- Limited life Life of a partnership is limited by the length of time that all partners continue to own a part of the business. When a partner withdraws from the partnership the partnership must be dissolved.
- Mutual agency Every partner can bind the business to a contract within the scope of the partnership  $\check{s}$  regular business operations.
- Unlimited personal liability When a partnership can not pay its debts with the business ˇ assets, the partners must use their own personal assets to pay off the remaining debt.
- Co-ownership of property All assets that a partner invests in the partnership become the joint property of all the partners.
- No partnership income taxes The partnership is not responsible to the payment of income taxes on the net income of the business. Since the net income is divided among the partners, each partner is personally liable for the income taxes on their share of the business ˇ net income.

Partners owners equity accounts - Each partner has their own capital and withdraw account.

#### **Initial Investment by Partners:**

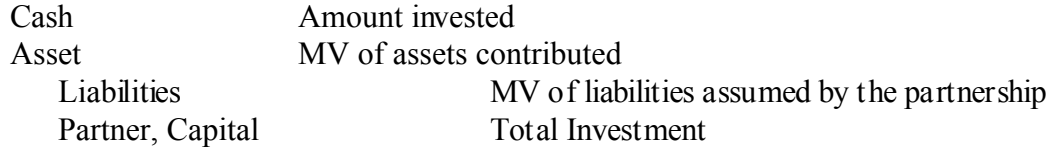

Partnerships, Allocating Income, Add/Remove Partners, Liquidation

### **Sharing of Profits and Losses:**

Based on a stated fraction or percentage:

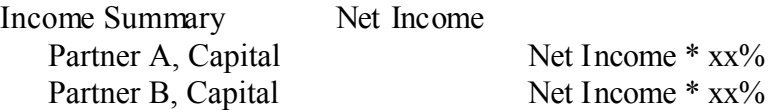

Accounts would be reversed if the partnership had a Net Loss instead of a Net Income.

Based on the capital contributions of the partners:

Step 1: Add the capital account balances for all the partners together to find the total capital of the business

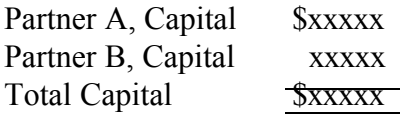

Step 2: Divide each partner  $\check{s}$  capital balance by the total capital to find each partner  $\check{s}$ investment percentage

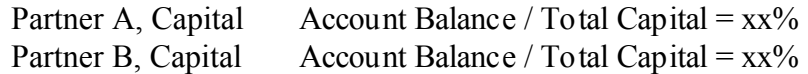

Step 3: Allocate the net income or loss to each partner by multiplying their investment percentage to the amount of net income or loss

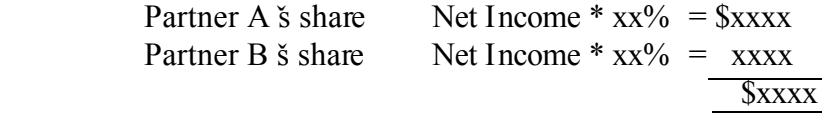

Partnerships, Allocating Income, Add/Remove Partners, Liquidation

### **Sharing of Profits and Losses:**

Based on Salary allowances and Interest

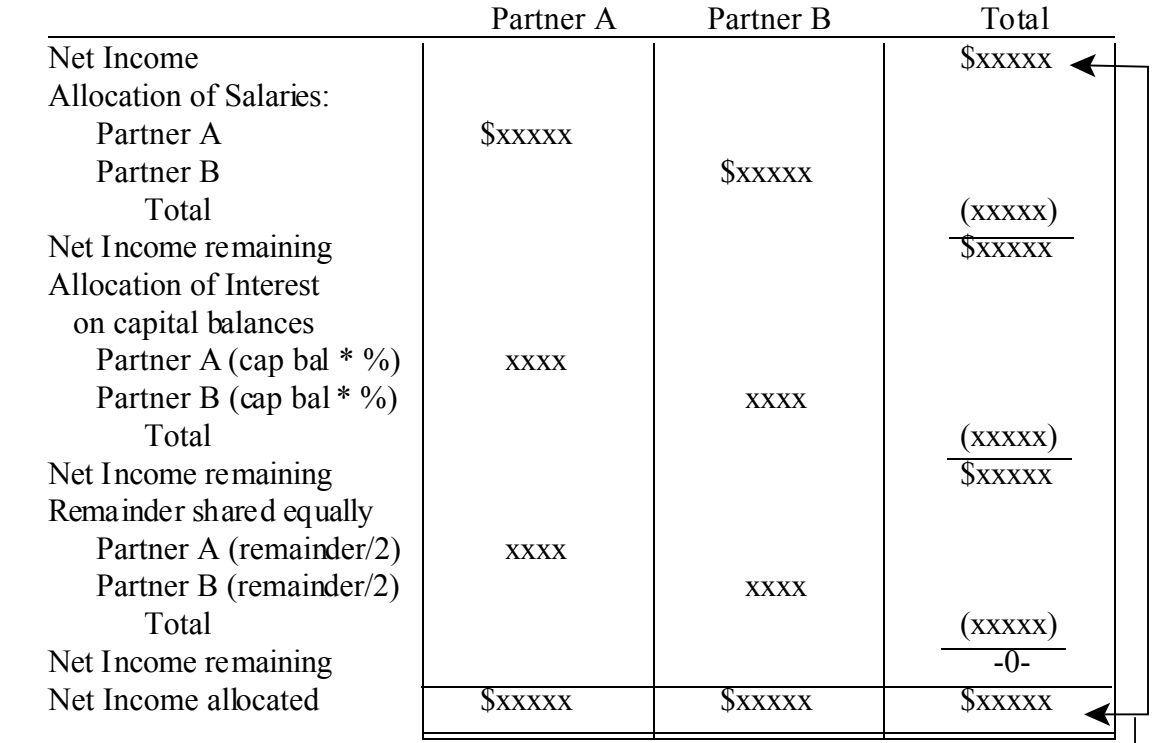

Amounts must be the same

### **Recording the withdraws of partners:**

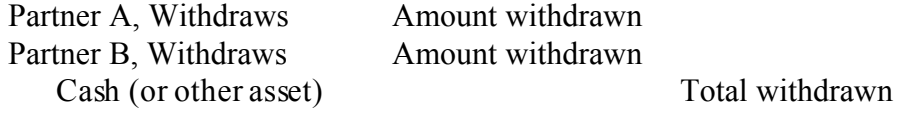

Partnerships, Allocating Income, Add/Remove Partners, Liquidation

### **Admission of New Partners:**

By the purchasing of an existing partners interest:

The new partner gains admission by buying an existing partner  $\check{s}$  capital interest with the approval of all other partners

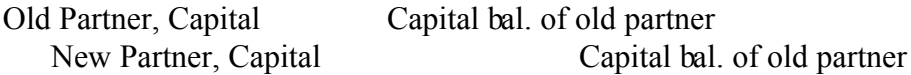

By investing into the partnership:

The new partner invests assets into the business and receives a capital interest in the partnership that is less than the total market value of the investment.

Step 1: Determine the bonus to the old partners

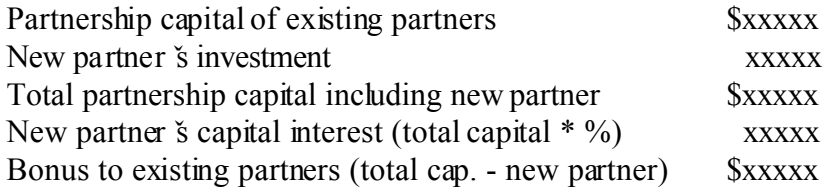

Step 2: Allocate bonus to existing partners based on percentage

Bonus to existing partners \$xxxxx Partner A  $\check{\text{s}}$  share (Bonus \* %) xxxxx Partner B  $\check{\text{s}}$  share (Bouns \* %) xxxxx

Step 3: Record journal entry

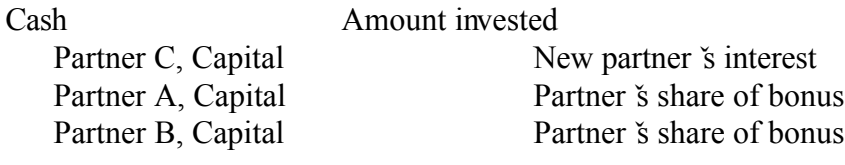

Partnerships, Allocating Income, Add/Remove Partners, Liquidation

### **Admission of New Partners:**

The new partner invests assets into the business and receives a capital interest that is more than the market value of the assets invested.

Step 1: Determine the bonus for the new partner

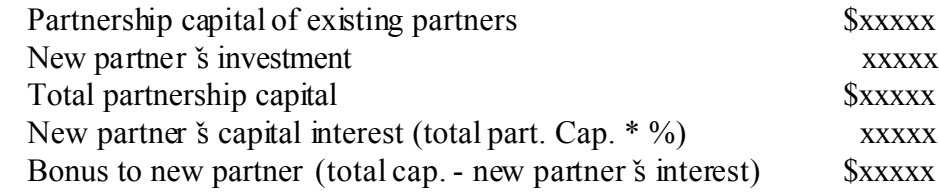

Step 2: Allocate the new partner  $\check{s}$  bonus to the old partners

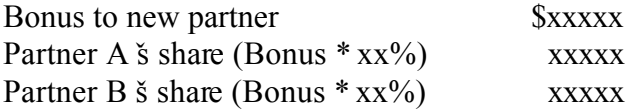

Step 3: Record journal entry

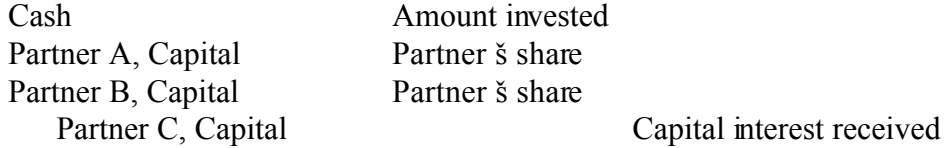

#### **Revaluation of assets before the withdraw of a partner:**

If the value of the assets went down:

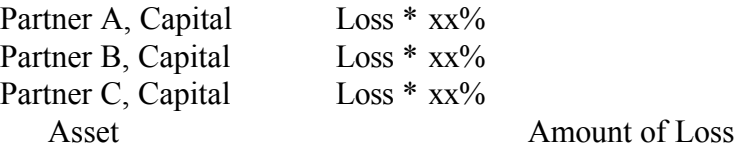

Partnerships, Allocating Income, Add/Remove Partners, Liquidation

#### **Revaluation of assets before the withdraw of a partner:**

If the value of the assets went up:

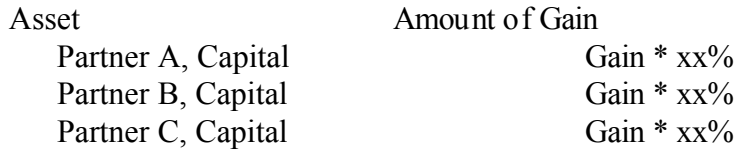

#### **Withdraw of a partner from the business:**

Partner withdraws receiving an amount equal to their capital balance:

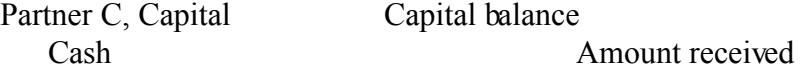

Partner withdraws receiving an amount less than their capital balance:

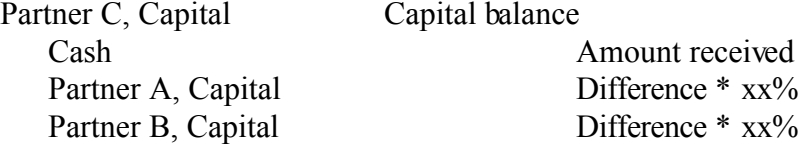

Note: the difference between what the leaving partner receives and what their capital balance was is treated as a bonus to the remaining partners paid by the leaving partner

Partner withdraws receiving an amount more than their capital balance:

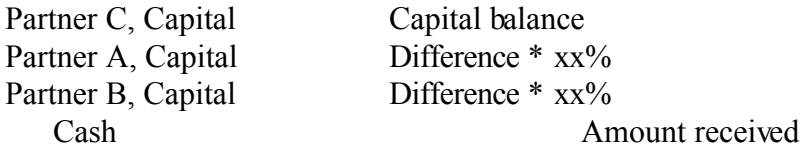

Note: the difference between what the leaving partner receives and what their capital balance was is treated as a bonus to the leaving partner paid by the remaining partners

Partnerships, Allocating Income, Add/Remove Partners, Liquidation

#### **Liquidation of a Partnership:**

Step 1: Sell all of the noncash assets - any gain or loss recognized is split between the partners

Journal Entry:

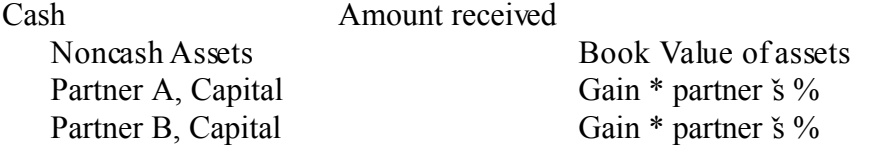

- Note: if there was a loss on the sale of the noncash assets, then the partner  $\check{s}$  capital account would have been debited for their share of the loss instead of credited.
- Step 2: Pay off all partnership liabilities

Journal Entry:

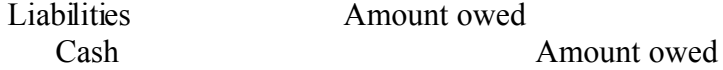

Step 3: Distribute the remaining cash to the partners

Journal Entry:

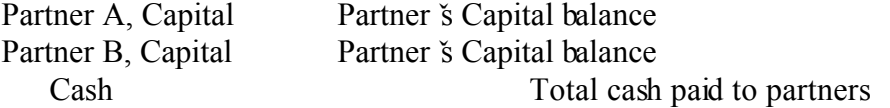

Note: if there was not enough cash to pay off the liabilities, then the partners would have been responsible for investing more cash into the partnership so that the liabilities could be paid off.

Journal Entry:

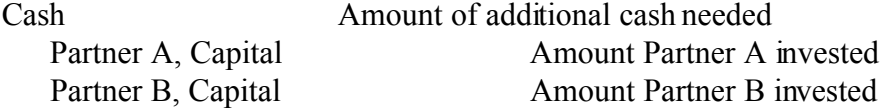

Partnerships, Allocating Income, Add/Remove Partners, Liquidation

## **Liquidation Summary Worksheet:**

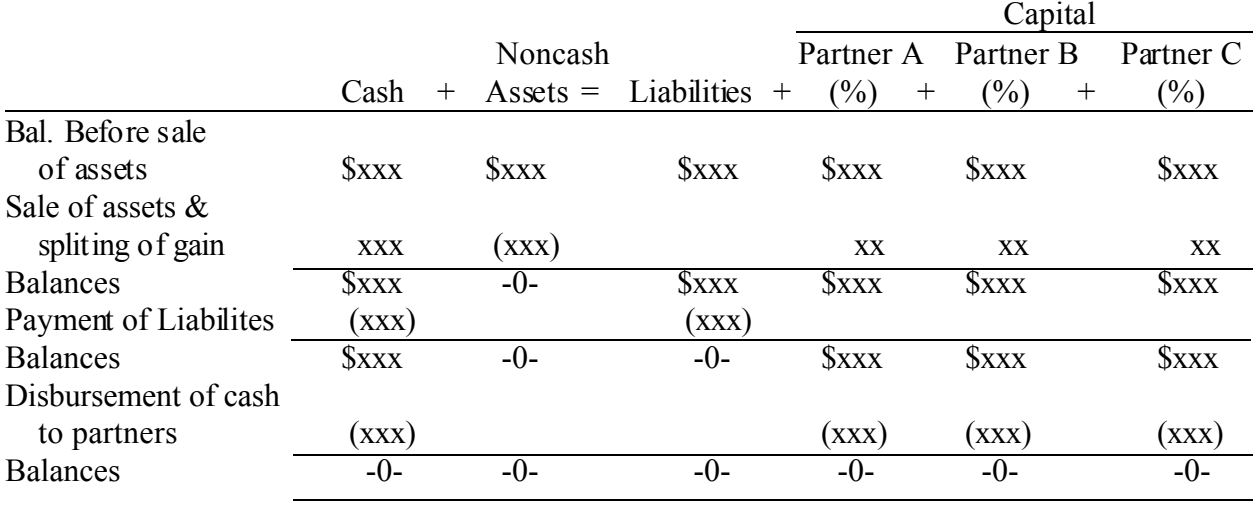